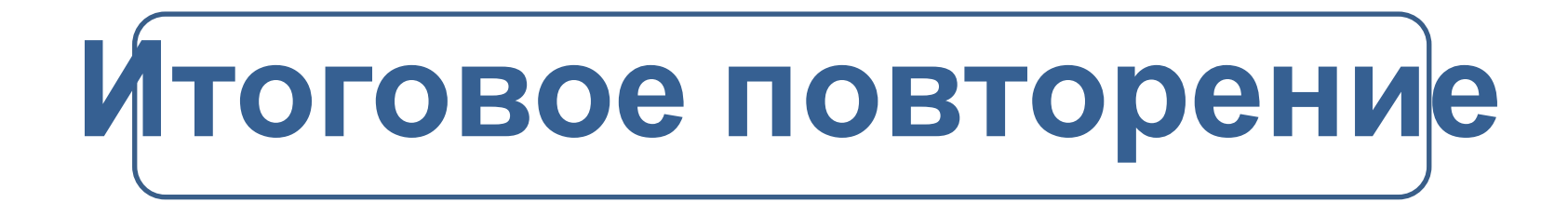

## **Тест 1**

## **Содержание теста**

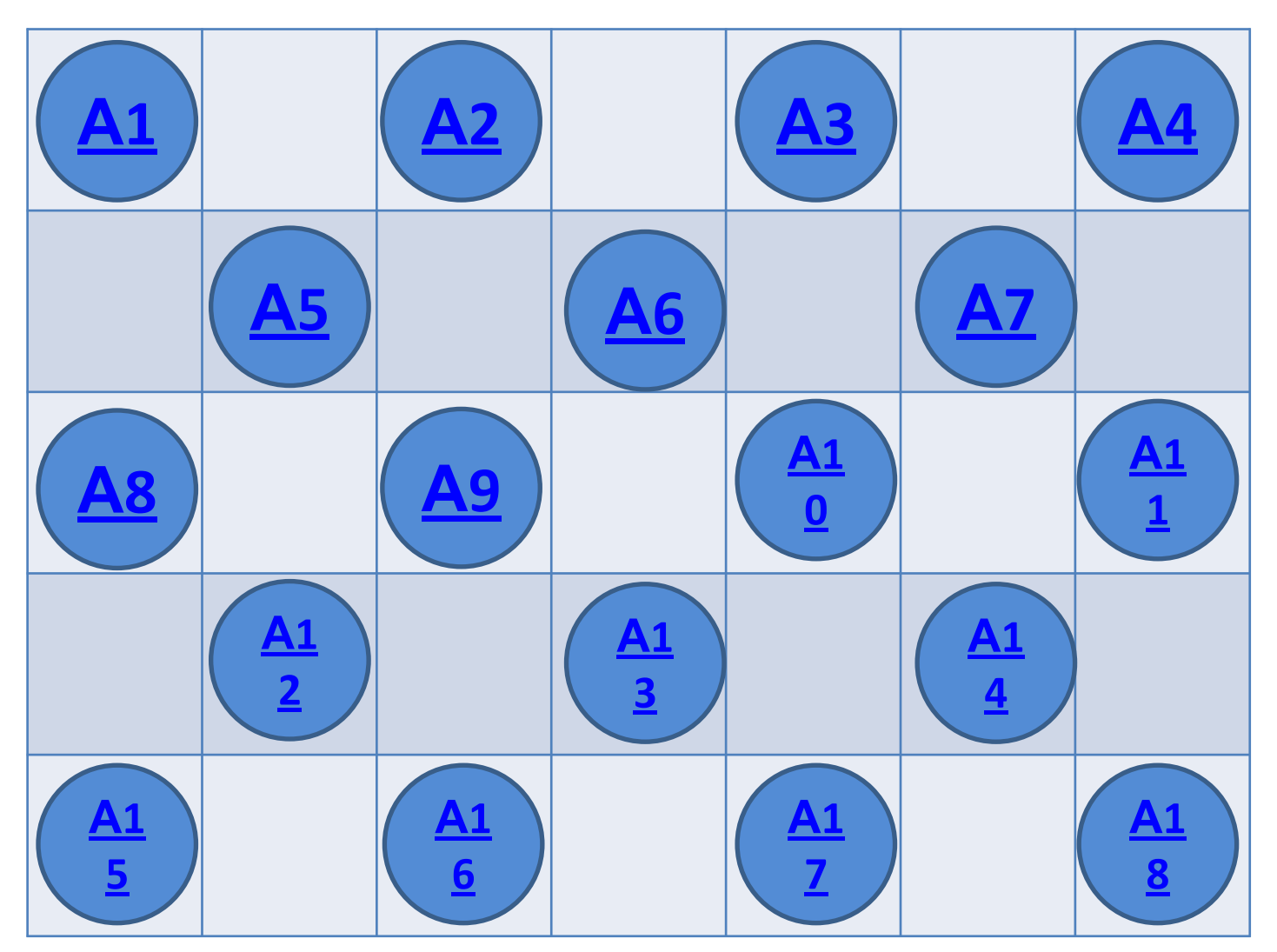

**Содержание**

**теста**

## **А1**

- *Дано: а=20*₁₀*, в=22*₈*. Какое и чисел с, записанных в двоичной системе, отвечает условию в<с<а?* **A: 1 111 B: 10 000**
- **C: 10 111**
- **D: 10 011**

## **А2**

 *В некотором городе автоматический турникет в автобусе при проходе пассажира в салон записывает в память мини-компьютера следующую информацию: с использованием минимально возможного количества бит (n бит) регистрируется номер остановки, на которой сел пассажир, следующие m бит регистрируют номер проездного билета пассажира (также с использованием минимально возможного количества бит). Чему равно значение n+m, если в городе на пути автобуса 23 остановки, а проездными билетами пользуются 2010 пассажиров?*

- **A: 8**
- **B: 16**

**C: 20**

**D: 40**

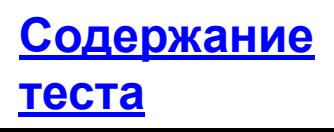

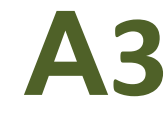

## *Известно, что в кодовой таблице ASCII десятичный код символа «1» равен 49. Каков десятичный код символа «9»?*

**A: 51**

**B: 53**

**C: 55**

**D: 57**

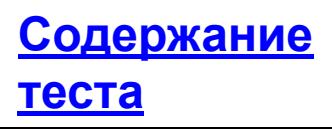

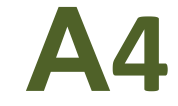

#### *Вычислите 44*₅*+22*₃*.*

A:  $100_{10}$ **B: 100 000₂ C: 222₃ D: 66₈**

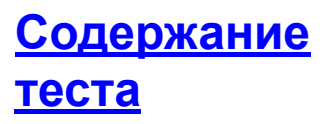

Информатика и ИКТ

## **А5**

#### *Определите значения переменных а, в, с после*

*выполнения следующего фрагмента программы:*

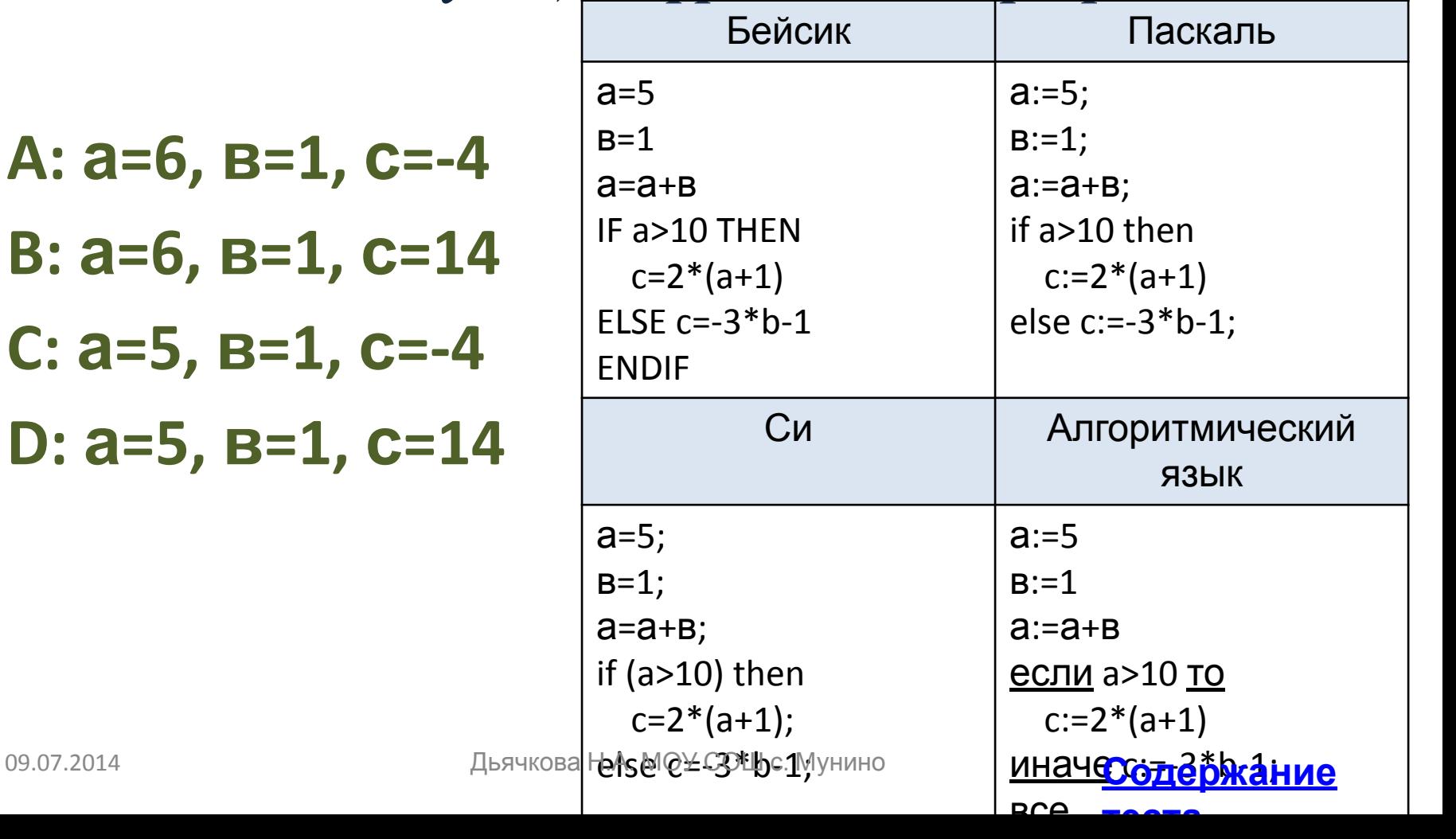

Информатика и ИКТ

## **А6**

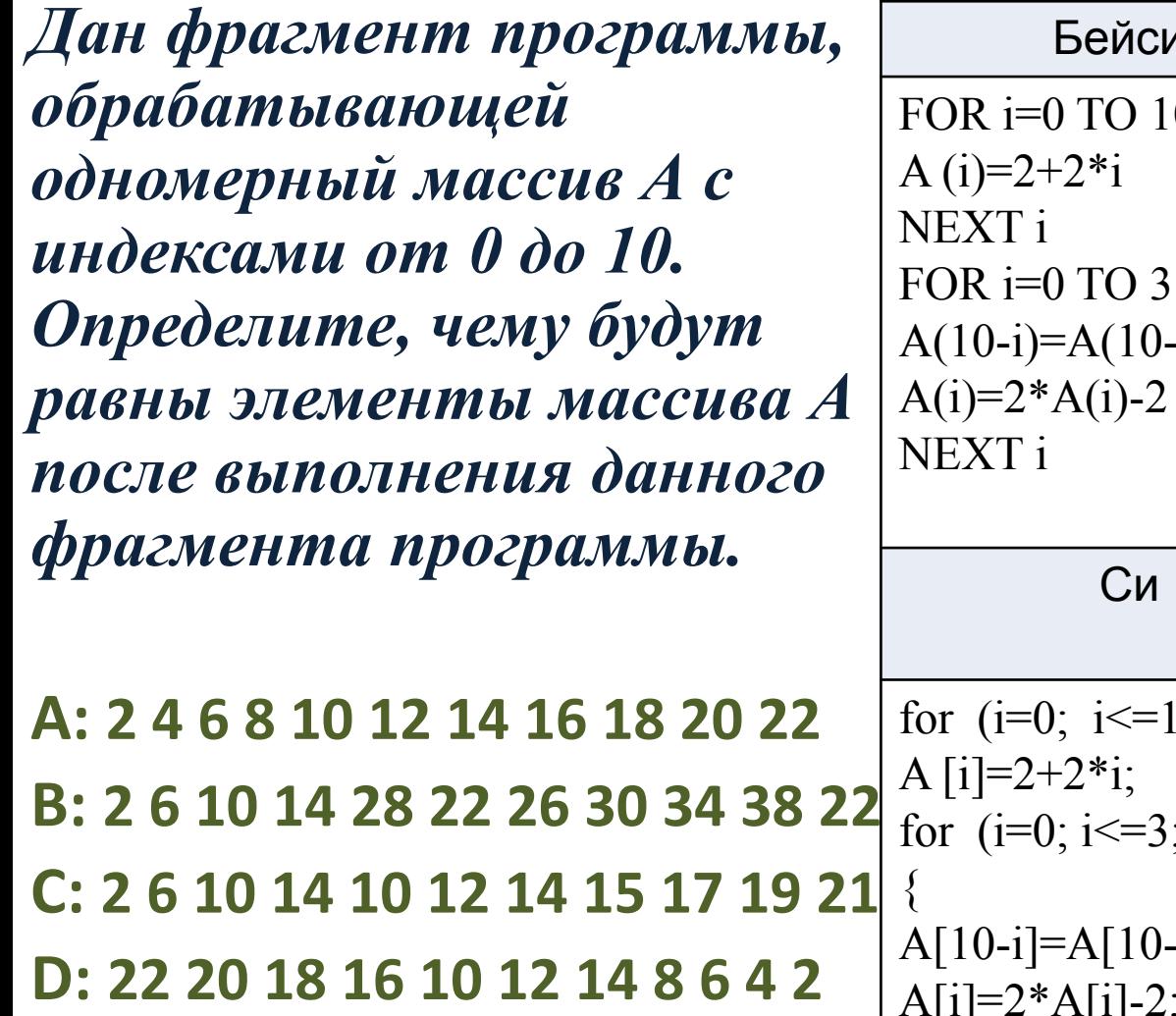

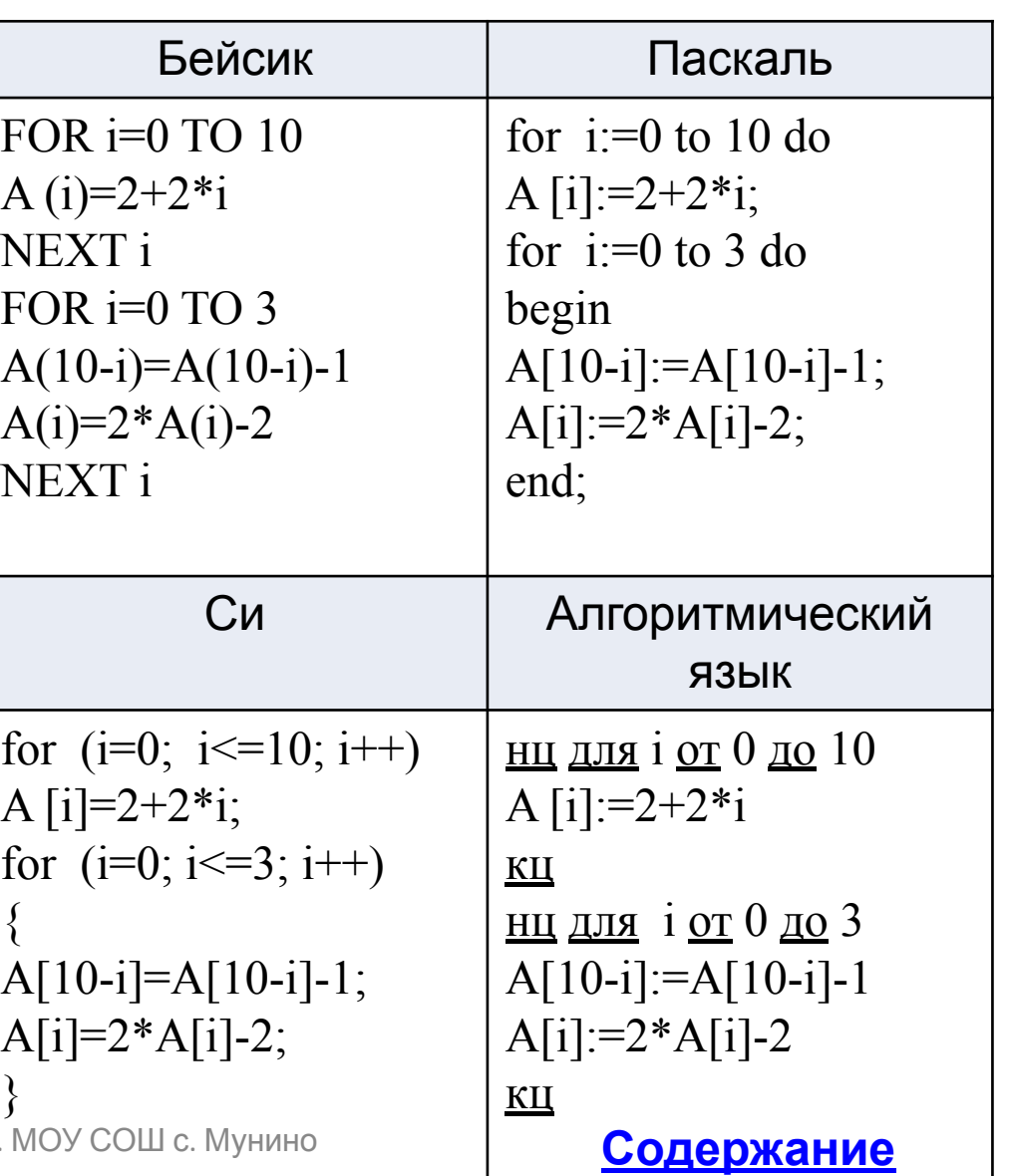

**теста**

о 9.07.2014 дьячкова Н.А.

}

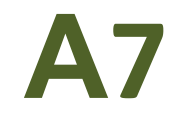

#### *Какое из приведённых женских имён не удовлетворяет следующему логическому условию: (((первая буква гласная)^(последняя буква гласная))~(имя содержит букву «л»))?*

**A: Злата B: Алла C: Эльвира D: Мария**

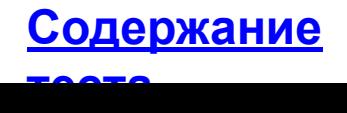

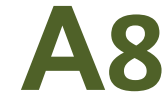

#### *Укажите логическое выражение, равносильное данному:* **(А∧B)∨((¬B∧¬A)∨A).**

**A: (А∧B)∨(¬B) B: (А∧B)∨(¬A) C: 1 D: 0**

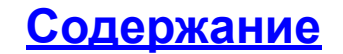

Информатика и ИКТ

## **А9**

*Справа приведены фрагменты четырёх различных таблиц истинности для выражения F, зависящего от логических переменных X, Y, Z и T: Укажите номер таблицы, для которой значения F соответствуют значениям выражения (X~Y)∧(Z~T).*

**A: 1**

- **B: 2**
- **C: 3**
- **D: 4**

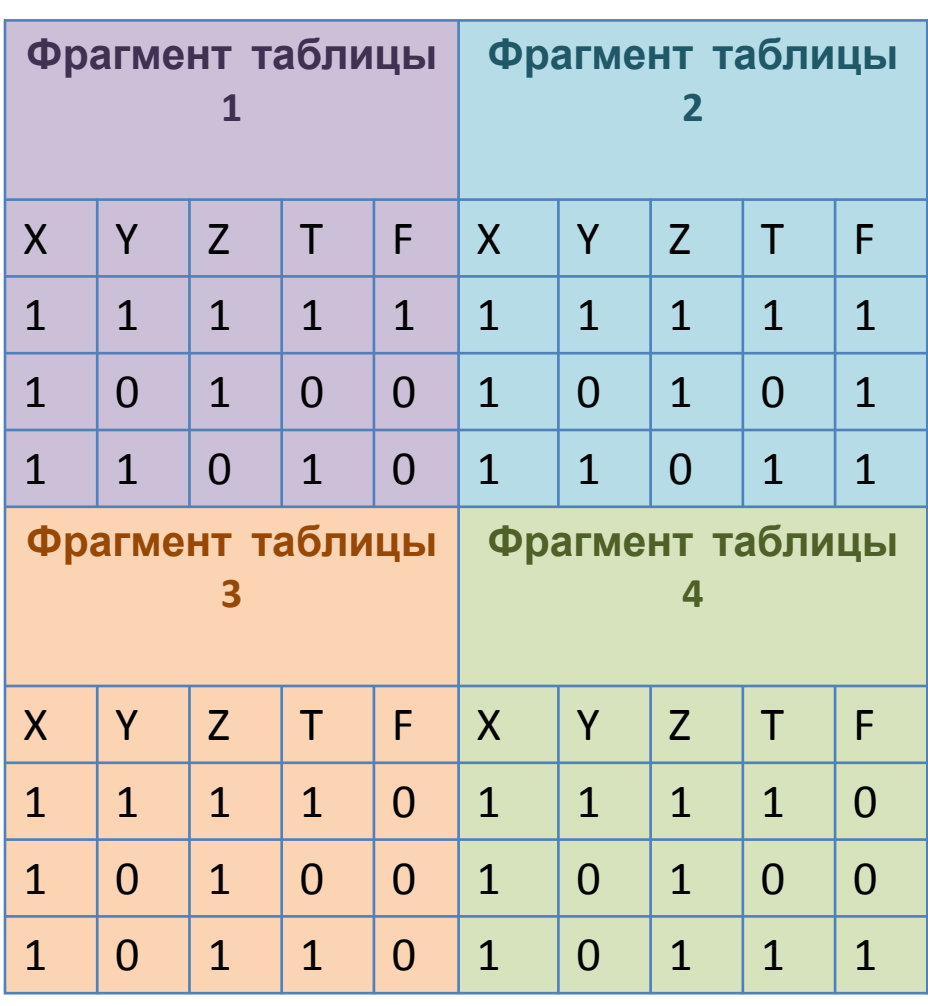

![](_page_10_Picture_11.jpeg)

Информатика и ИКТ

## **А10**

*Между четырьмя населёнными пунктами ПЕТИНО, ВАСИНО, КАТИНО и МИШИНО ежедневно курсируют маршрутные автобусы. В следующей таблице приведён фрагмент расписания их рейсов:*

**A: 11:40**

- **B: 11:00**
- **C: 14:25**

**D: 17:25**

![](_page_11_Picture_221.jpeg)

**теста**

 $\sim$ 

![](_page_12_Picture_1.jpeg)

*Для кодирования букв А, Н, Р, Е, Т, С, И, Ц решили использовать двоичное кодирование чисел 0, 1, 2, 3, 4, 5, 6 и 7 соответственно (с сохранением двух или одного незначащих нулей в случае одноразрядного или двухразрядного представления соответственно). Если закодировать последовательность букв ЦИСТЕРНА таким способом и результат записать шестнадцатеричным кодом, то получится*

**A: FAC688 B: FDC688 C: 688FAA D: 688ABC**

![](_page_12_Picture_6.jpeg)

Информатика и ИКТ

## **А12**

 *Из букв русского алфавита формируется слово. Известно, что слово сформировано по следующим правилам:*

- *• в слове чётное число букв;*
- *• буквы в слове расположены в прямом или обратном алфавитном порядке;*
- *• количество согласных в слове больше числа гласных или равно ему.*

 *Какое из перечисленных слов удовлетворяет всем перечисленным условиям?*

- **A: Уж**
- **B: Зонт**
- **C: Клад**
- **D: Мёд**

![](_page_13_Picture_14.jpeg)

![](_page_14_Picture_1.jpeg)

*Для групповых операций с файлами используются маски имён файлов. Маска представляет собой последовательность букв, цифр и прочих допустимых в именах файлов символов, в которых также могут встречаться следующие символы:*

 *символ «?» (вопросительный знак) означает ровно один произвольный символ;*

 *символ «\*» (звёздочка) означает любую последовательность символов произвольной длины, в том числе «\*» может задавать и пустую последовательность.*

*Определите, какое из указанных имён файлов не удовлетворяет маске: ?my1.t\*t.*

**A: xmy1.tt B: xmy1.ttt C: aamy1.tt D: amy1.ttt**

![](_page_14_Picture_9.jpeg)

# **А14**

11 класс

#### Информатика и ИКТ

*Ниже в табличной форме представлен фрагмент базы данных, отражающей деятельность некоторых туристических компаний на одном из популярных направлений. В первой таблице отражены названия туристических компаний, номера и стоимости авиарейсов, а во второй – названия и стоимости отелей, с которыми работают данные турагентства.* 

*Какая из туристических компаний предлагает самый дешёвый вариант отдыха (по сумме стоимости авиаперелёта и стоимости отдыха в гостинице)?*

- **A: Туда-сюда**
- **B: За загаром**
- **C: Солнечный Рай**
- **D: Оля-тур**

09.07.2014 Дьячкова Н.А. МОУ С

![](_page_15_Picture_311.jpeg)

**Содержание**

![](_page_16_Picture_1.jpeg)

*В графическом редакторе Paint пользователю предоставляется возможность самостоятельно определить цвет, входящий в палитру, выбирая интенсивность трёх основных красок: красной, зелёной и синей. Значение интенсивности используемого цвета может меняться от максимального (значение 255) до минимального, соответствующего полному отсутствию данного цвета (значение 0). Вовочка выбрал жёлтый цвет. Каковы возможные значения интенсивности красной, зелёной и синей краски, которые он установил?* **A: красный, зелёный, синий; 255, 255, 0 соответственно B: красный, зелёный, синий; 0, 255, 0 соответственно**

**C: красный, зелёный, синий; 255, 255, 255 соответственно D: красный, зелёный, синий; 255, 0, 0 соответственно**

![](_page_17_Picture_1.jpeg)

 $\mathbf{X}$ 

 $\overline{4}$ 

Готово

*В электронной таблице Excel отражены сведения об успеваемости четырёх школьников по одному из предметов: количество оценок «2», «3», «4», «5», выставленных в классный журнал каждому из учеников, общее количество выставленных оценок и их суммы. Определите среднее арифметическое всех оценок, данные о которых занесены в таблицу.* **A: 4,125**

![](_page_17_Picture_118.jpeg)

**B: 4,5**

**C: 4**

**D: 3,875**

![](_page_17_Picture_8.jpeg)

 $^{(+)}$ 

| 田 回 凹 100% (一)

Информатика и ИКТ

Пянварь ■ февраль

**Содержание**

**теста**

## **А17**

*На диаграмме показаны объёмы поступления на*  склад продуктовых товаров *месяца. Определите, какая из приведённых*  ниже диаграмм правильно отречка рис и с мука пшено  *поступления товаров на склад за оба месяца.*

![](_page_18_Figure_4.jpeg)

Информатика и ИКТ

## **А18**

 *Исполнитель ГНОМ живёт в ограниченном прямоугольном лабиринте на клетчатой плоскости (см. рисунок). Серые клетки – возведённые стены, светлые – свободные клетки, по которым ГНОМ может свободно передвигаться. По краю поля лабиринта также стоит возведённая стенка с нанесёнными номерами и буквами для идентификации клеток в лабиринте.*

*Система команд исполнителя ГНОМ:* **вверх вниз влево вправо**

*При выполнении любой из этих команд ГНОМ перемещается на одну клетку соответственно (по отношению к наблюдателю): вверх , вниз , влево , вправо .*

![](_page_19_Picture_8.jpeg)

Информатика и ИКТ

![](_page_20_Picture_2.jpeg)

**Содержание**

![](_page_20_Picture_58.jpeg)

**Вперёд к продолжению** 09.07.2014 Дьячкова Н.А. МОУ СОШ с. Мунино

**задания**

Информатика и ИКТ

![](_page_21_Picture_2.jpeg)

*Четыре команды проверяют истинность условия отсутствия стены у каждой стороны той клетки. Где находится ГНОМ (также по отношению к наблюдателю):*

![](_page_21_Picture_114.jpeg)

*Цикл ПОКА < условие > команда*

*Выполняется, пока условие истинно, иначе происходит переход на следующую строку.*

*Сколько клеток приведённого лабиринта таковы, что, стартовав в них и выполнив предложенную ниже программу, ГНОМ в конечный момент времени* **окажется** *в той же клетке, где начинал движение?*

![](_page_21_Picture_115.jpeg)

![](_page_21_Picture_11.jpeg)

## **Источники**

*Тест составлен по сборнику «Итоговые тесты по информатике. 11 класс/ Т. Е. Чуркина.-М.: Издательство «Экзамен», 2011.»*